#### **ТЕМА 1. ОСНОВНЫЕ ПОНЯТИЯ И СРЕДСТВА КОМПЬЮТЕРНОЙ ГРАФИКИ**

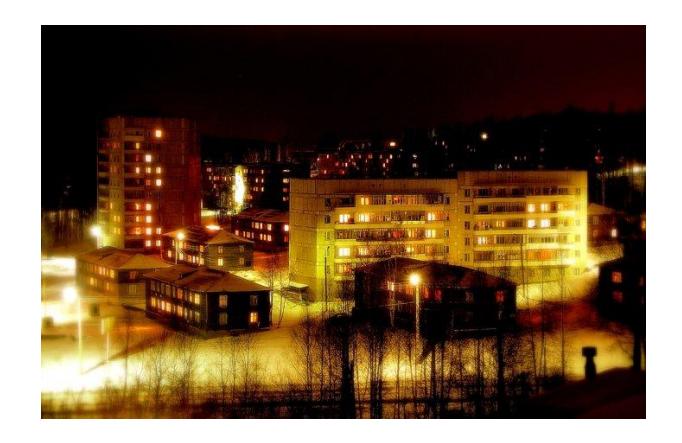

**ТЕМА УРОКА: ПОНЯТИЕ ВЕКТОРНОЙ И РАСТРОВОЙ ГРАФИКИ, ИХ СРАВНЕНИЕ. ПАРАМЕТРЫ РАСТРОВЫХ И ВЕКТОРНЫХ ИЗОБРАЖЕНИЙ**

## Компьютерная графика –

область информатики, занимающаяся методами и средствами создания и обработки изображений с помощью программноаппаратных комплексов.

## Области применения компьютерной графики:

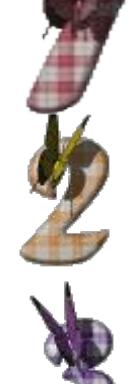

Научная графика

Деловая графика

Иллюстративная графика

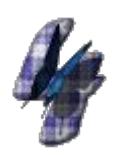

Конструкторская графика

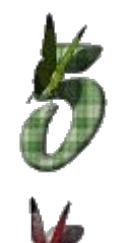

Компьютерная анимация

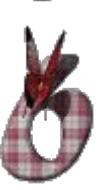

Художественная и рекламная

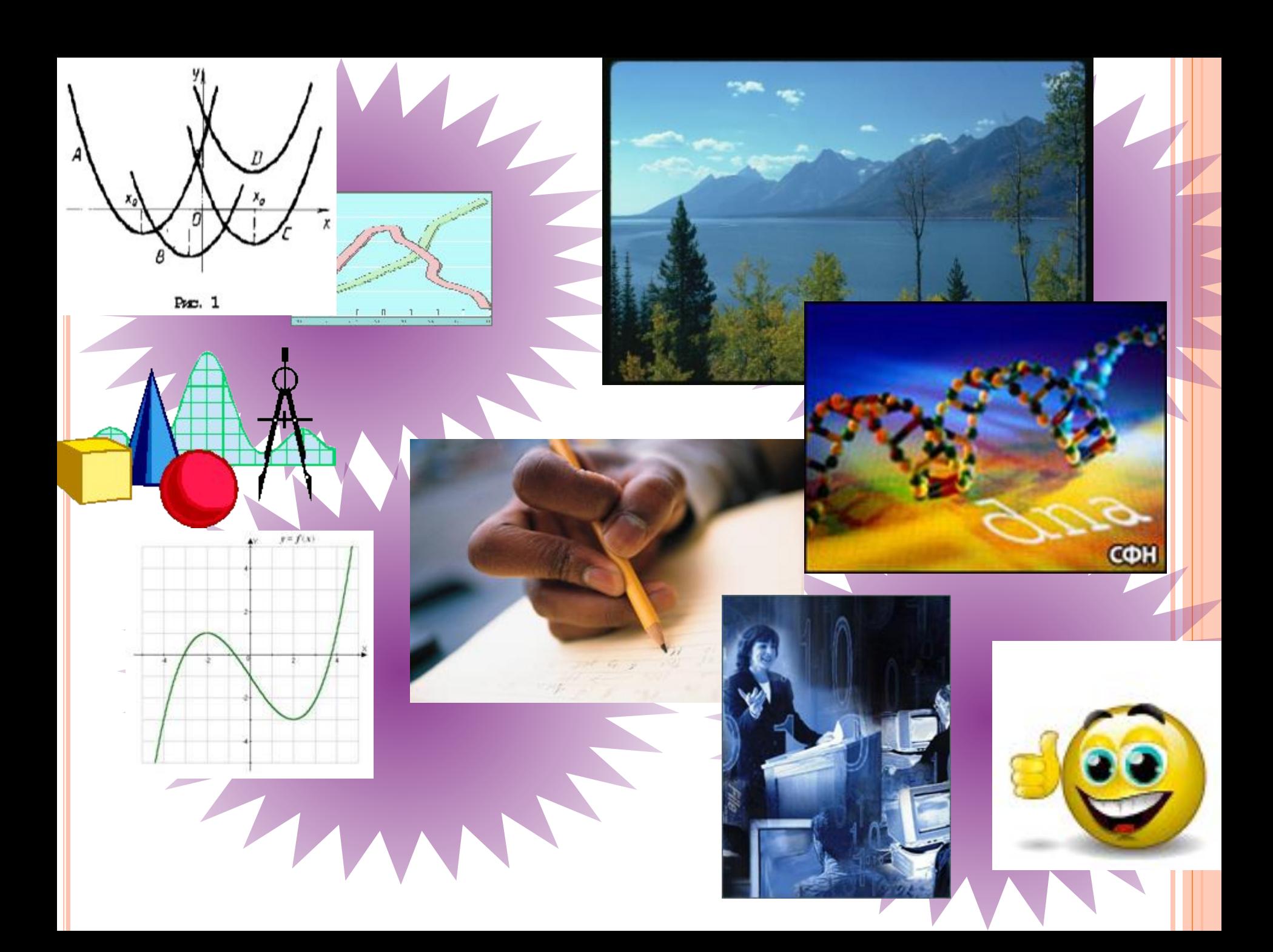

## **ТЕХНИЧЕСКИЕ СРЕДСТВА КОМПЬЮТЕРНОЙ ГРАФИКИ**

### *Устройства ввода***:**

- ✔ сканер, мышь
- ✔ графический планшет
- ✔ цифровой фотоаппарат,
- ✔ цифровая видеокамера.

#### *Устройства вывода***:**

- ✔ плоттер (графопостроитель),
- ✔ принтер,
- монитор.

## **ВИДЫ КОМПЬЮТЕРНОЙ ГРАФИКИ**

## *Растровая графика* (Gimp, Photoshop, Paint)

#### *Векторная графика* (Inkscape, CorelDraw, встроенный в Word, Компас, T-Flex – программы комп. черчения Macromedia Flash, 3D Max)

**Отличаются принципами формирования изображения**

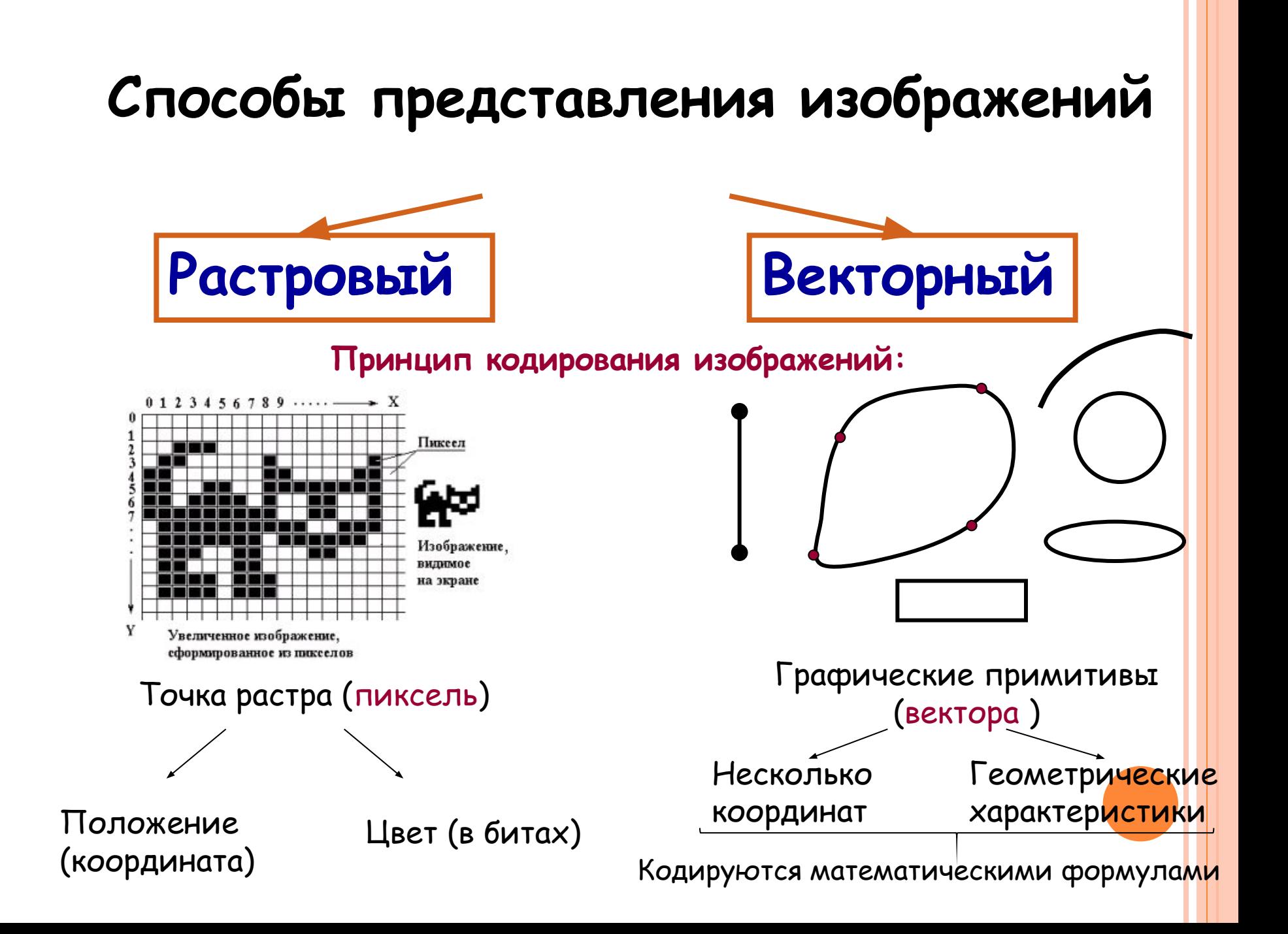

#### **РАСТРОВАЯ ГРАФИКА**

- Применяется при разработке электронных и полиграфических изданий.
- Большинство редакторов ориентированы не столько на создание изображений, сколько на их обработку.

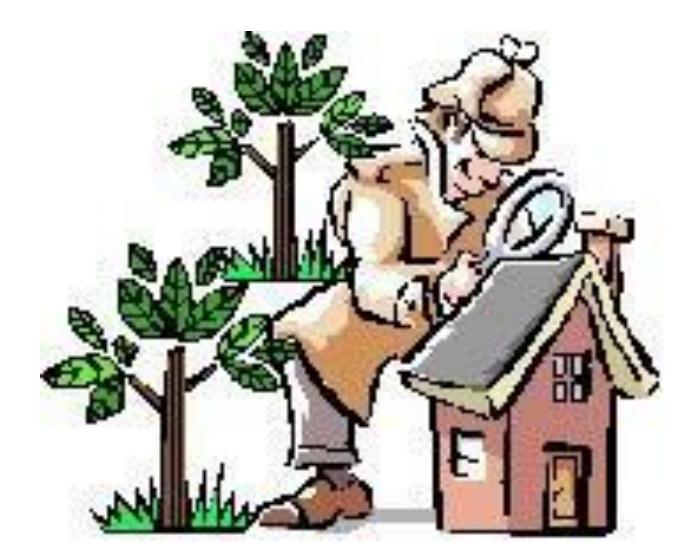

## **ОСНОВНЫМ ЭЛЕМЕНТОМ РАСТРОВОГО ИЗОБРАЖЕНИЯ ЯВЛЯЕТСЯ ТОЧКА**

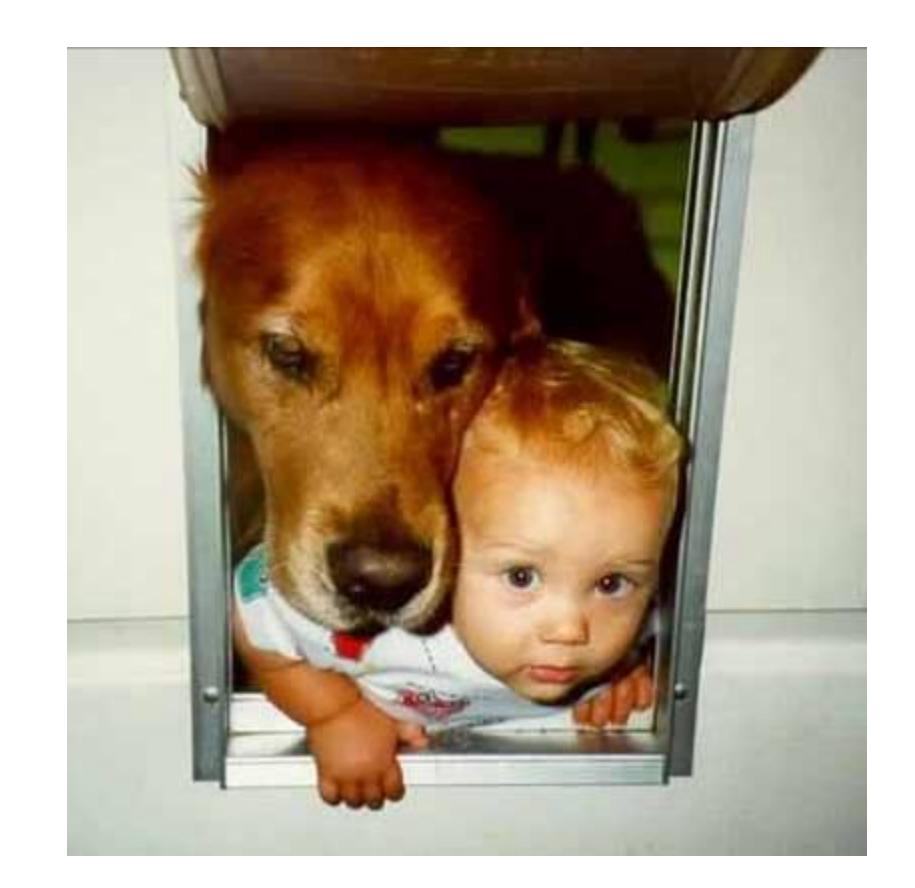

 Разрешение изображения выражает количество точек в единице длины (**dpi** – *количество точек на дюйм*)

 Если изображение экранное, то эта точка называется пикселем

## **ОСНОВНЫЕ ПРОБЛЕМЫ ПРИ РАБОТЕ С РАСТРОВОЙ ГРАФИКОЙ**

- *Большие объемы данных*. Для обработки растровых изображений требуются высокопроизводительные компьютеры.
- Увеличение изображения приводит к эффекту пикселизации, иллюстрация искажается.

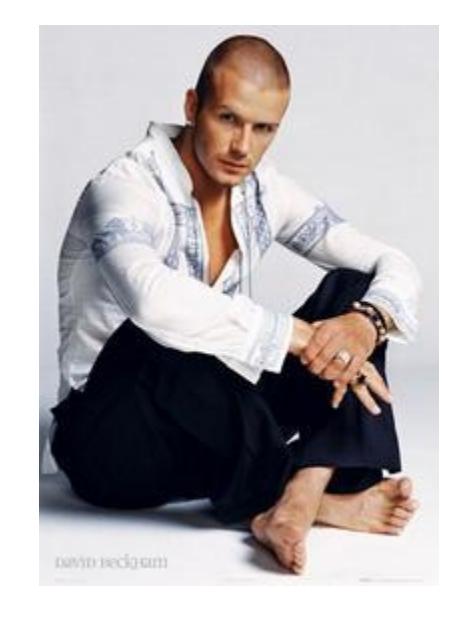

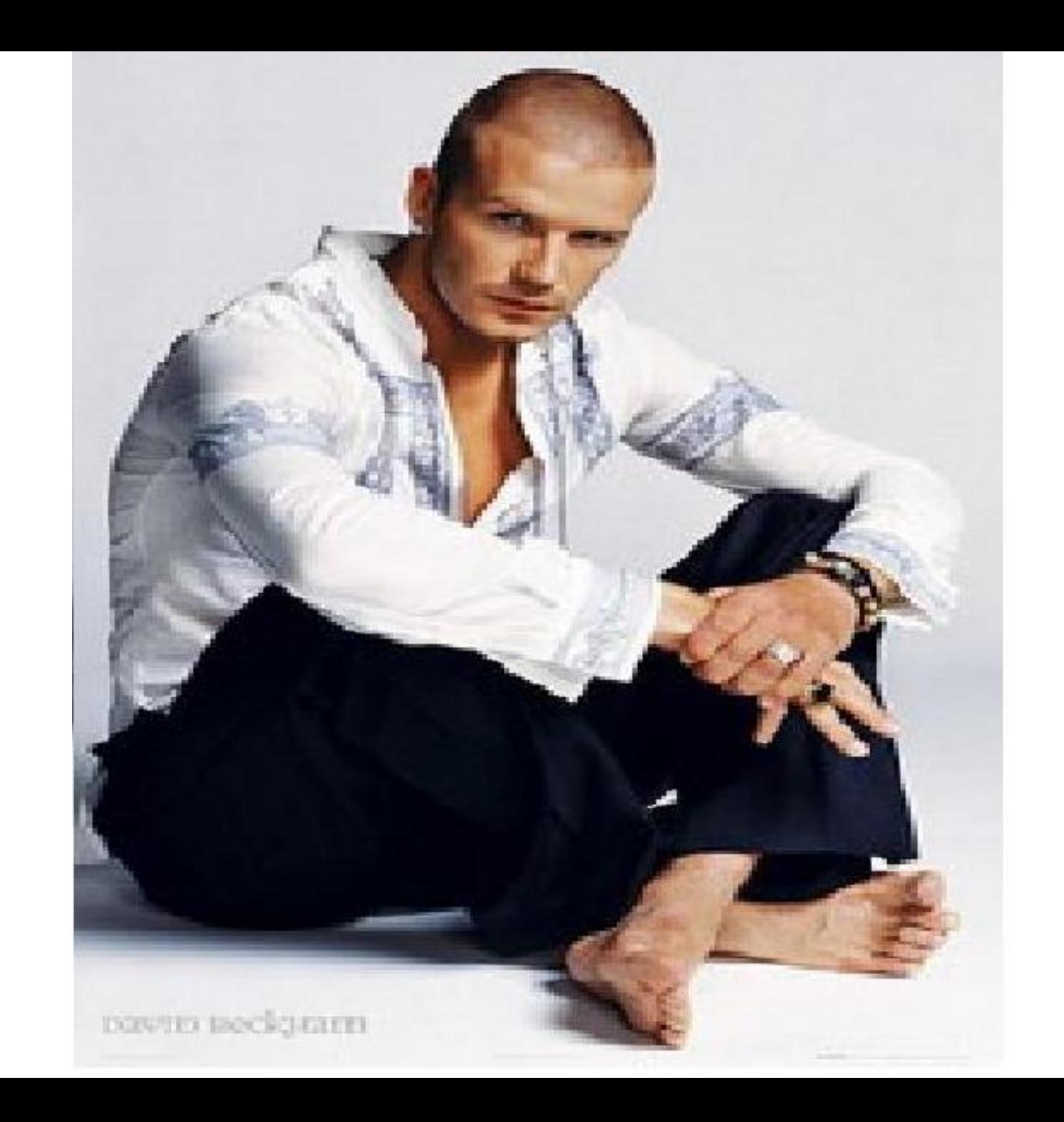

## ИМЯ И ФОРМАТ ГРАФИЧЕСКОГО ФАЙЛА

*3-4 символа*

## Имя. расширение

*Формат растровых графических изображений:*

*Формат векторных графических изображений:*

**.bmp .tiff .gif .png .jpeg .gif** 

.wmf .odg .frm .fla

## **ФОРМАТЫ ФАЙЛОВ РАСТРОВОЙ ГРАФИКИ**

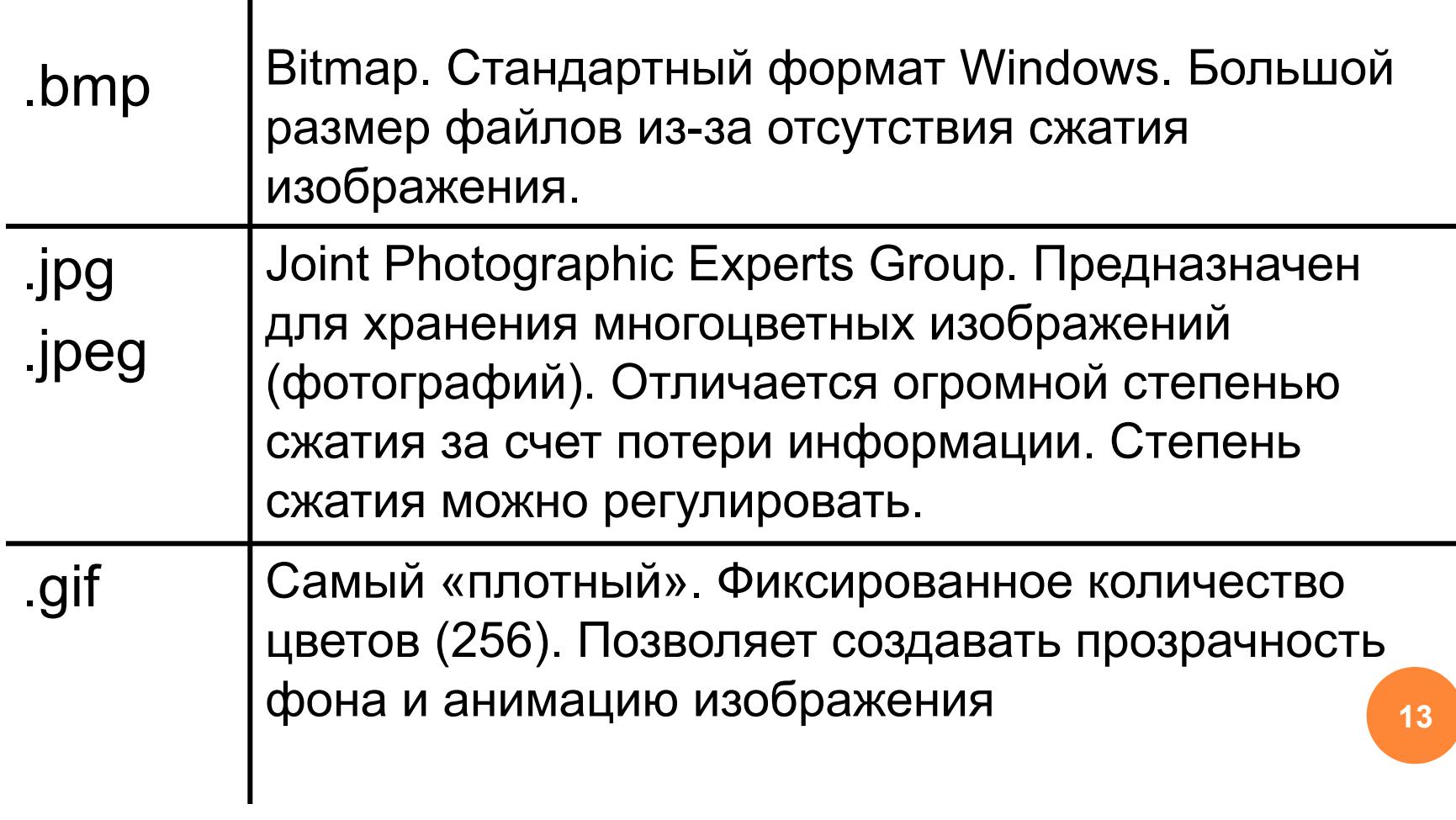

## **ФОРМАТЫ ФАЙЛОВ РАСТРОВОЙ ГРАФИКИ**

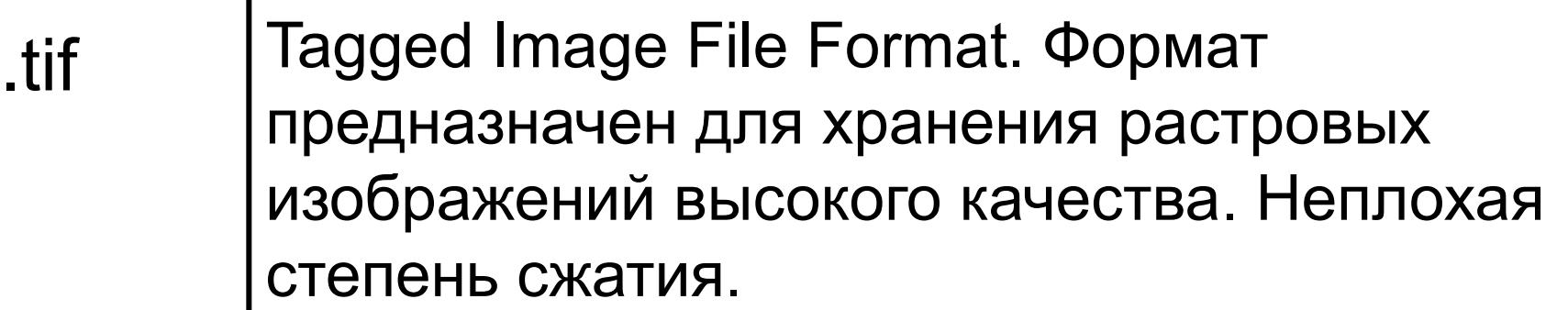

.psd

…

Photo Shop Document. Позволяет запоминать параметры слоев, каналов, степени прозрачности, множества масок. Большой объем файлов.

# ГРАФИКА

- изображение, состоящее из геометрических примитивов объектов (линия, окружность, точка, прямоугольник и т.д.), которые хранятся в памяти компьютера в виде математических формул.

#### **Сложные объекты векторной графики при увеличении можно рассматривать более подробно**

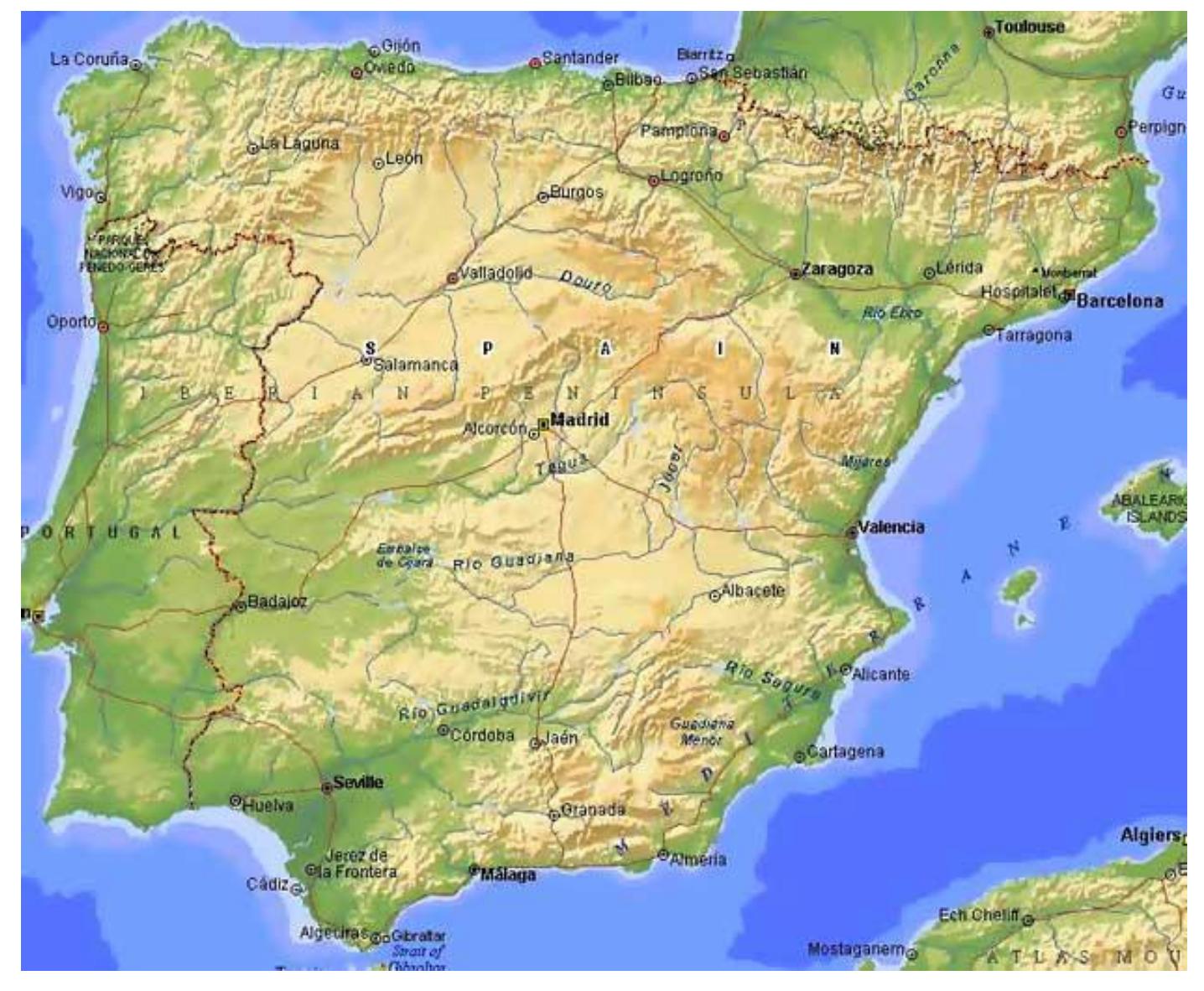

**16**

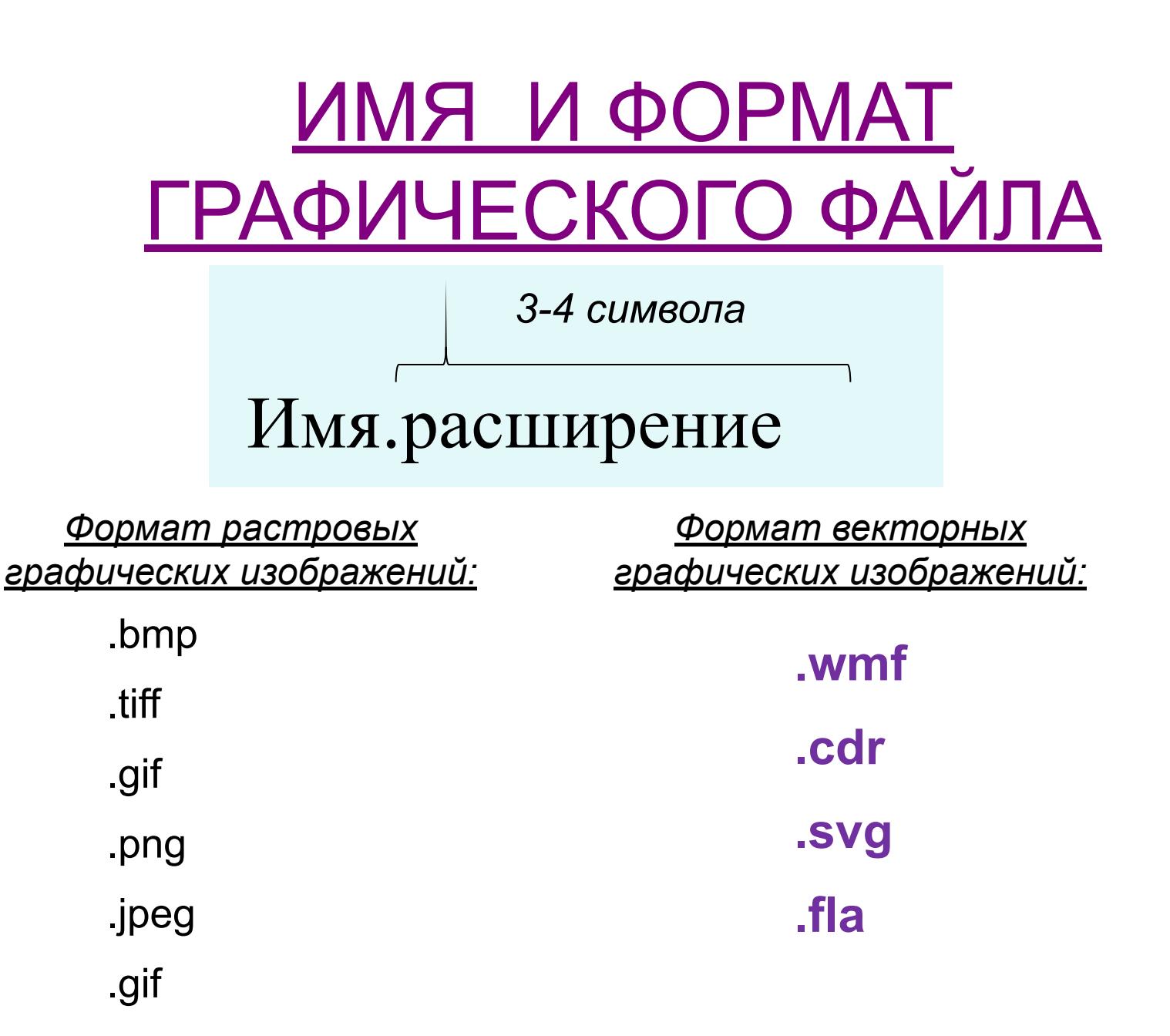

#### *ФОРМАТ ВЕКТОРНЫХ ГРАФИЧЕСКИХ ИЗОБРАЖЕНИЙ:*

 **Cdr** - векторный формат файлов, создаваемых программой CorelDraw. Формат обеспечивает очень высокое качество рисунков, но по ряду параметров плохо совместим с другими программами (например, различные эффекты CorelDraw и градиентная заливка могут не передаваться в другие форматы).

 **fla, fh** - исходные Flash-файлы, создаются <sup>в</sup> Adobe Flash (бывш. Macromedia Flash).

 **Svg** - сокращение от англ. Scalable Vector Graphics. Формат поддерживается многими веб-браузерами и может быть использован при оформлении веб-страниц. К сожалению, формат не обеспечивается высокого качества в отношении сложных рисунков и имеет ограничения по сфере своего использования.

**Wmf** - к сожалению, формат не обеспечивает высокое качество для сложных рисунков и имеет очень ограниченное число поддерживаемых эффектов, поэтому для профессионального использования не подходит и используется преимущественно частными пользователями. Формат поддерживается рядом веб-браузеров и может быть использован при оформлении веб-страниц.

## **Достоинства**

### Растровая графика | **Векторная графика**

✔ формируются в процессе использования цифровых устройств, видеокамер;

открываются растровые графические файлы с помощью любого ПО.

очень чувствительны к масштабированию;

большой размер файлов;

склонны к искажению.

- высокое качество изображения, даже после ее трансформации (сохраняет чёткие, ясные контуры);
- ✔ занимает очень маленькие объёмы дискового пространства.

## **Недостатки**

- $\boldsymbol{\checkmark}$  зависит от ПО;
- ✔ не подходит для обработки фотографий.

## **ОБЛАСТЬ ПРИМЕНЕНИЯ**

 При разработке электронных (мультимедийных) и полиграфических изданий

В Интернете

## Растровая графика Векторная графика

- В рекламных агентствах
- В дизайнерских бюро
- В редакциях и издательствах

#### **Вывод:**

Большинство графических редакторов, предназначенных для работы с растровыми иллюстрациями, ориентированы не столько на создание изображений, сколько на их обработку.

#### **Вывод:**

**20** Большинство векторных редакторов предназначены, в первую очередь, для создания иллюстраций и в меньшей степени для их обработки. В оформительских работах, основанных на применении шрифтов и простейших геометрических элементов.

## ДОМАШНЕЕ ЗАДАНИЕ

- Выучить конспект.
- Знать особенности растровой и векторной графики.